## **odslist List the contents of all sheets of an OpenDocument Spreadsheet**

doc generated from the script with [gendoc](http://www.dekkerdocumenten.nl/unix/doc/gendoc.html) ruby script, version=1.01

## **Synopsis**

words [options] files

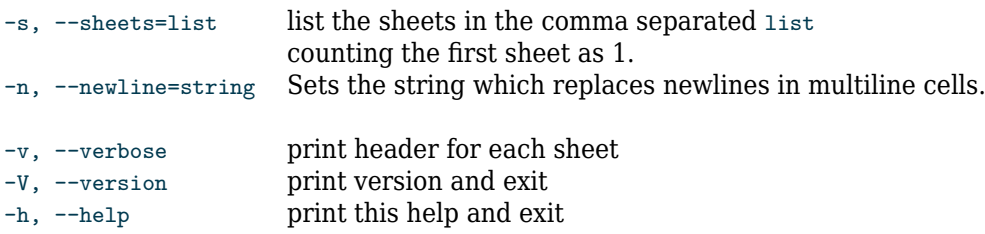

## **Description**

**odslist** lists the contents of an OpenDocument Spreadsheet as tab-separated, unquoted cells. With the --verbose option, a header line is printed above each sheet, containing the number of the sheet and its name.

## **Author and copyright**

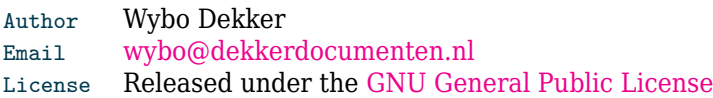